Spett.le **Cooperativa Promozionale Ultimo** Via Doerfl 60 39010 San Pancrazio (BZ)

Indirizzo e-mail: [ultental@leaderplus.net](mailto:ultental@leaderplus.net)

## **Richiesta di attivazione della fornitura**

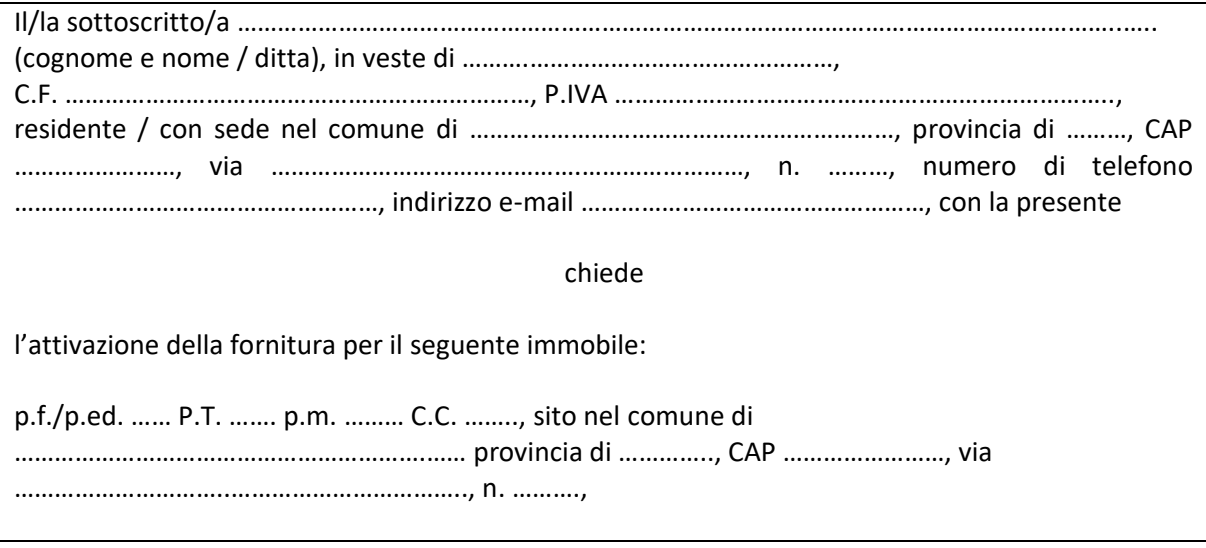

………………, ……………………… ……………………………………………………….

Firma

Alla presente richiesta deve essere allegata copia della carta d'identità valida nonché del tesserino di attribuzione del codice fiscale.

La domanda può essere trasmessa per posta, mediante posta elettronica o attraverso il sito Internet [www.foerderungsgenossenschaft-ultental.it](http://www.foerderungsgenossenschaft-ultental.it/) ovvero consegnata direttamente presso il nostro ufficio.